## **Финмониторинг, переход на выгрузку в формате 1.5**

Для соответствия работы требованиям 115 ФЗ в формате 1.5 в программе «Бухгалтерия ювелирного ломбарда, редакция 3.0», версия 3.0.95.15 потребовались изменения в следующих документах:

- 1. Отчет по финмониторингу
- Обновлено значение, которое используется при формировании печатной формы «Сообщение об операции», поле 2 «Содержание операции». Вместо «Договор потребительского займа» - «Залоговый билет»
- При формировании документа по коду 5005 (продажа заложенных вещей) с 01.07.2021 вместо кода В69 будет подставляться С99
- 2. Проверка клиентов по перечню террористов
- 3. Проверка клиентов по перечню лиц, причастных к ФРОМУ
- 4. Проверка клиентов по перечню лиц с замороженными активами
- 5. Проверка клиентов по перечню отказников
- 6. Проверка клиентов по перечням

С 01.07.2021 по этим документам вступят в силу указанные ниже изменения по выгрузке в XML файл (таблица 1)

Таблица 1. Изменения по выгрузке в XML файл

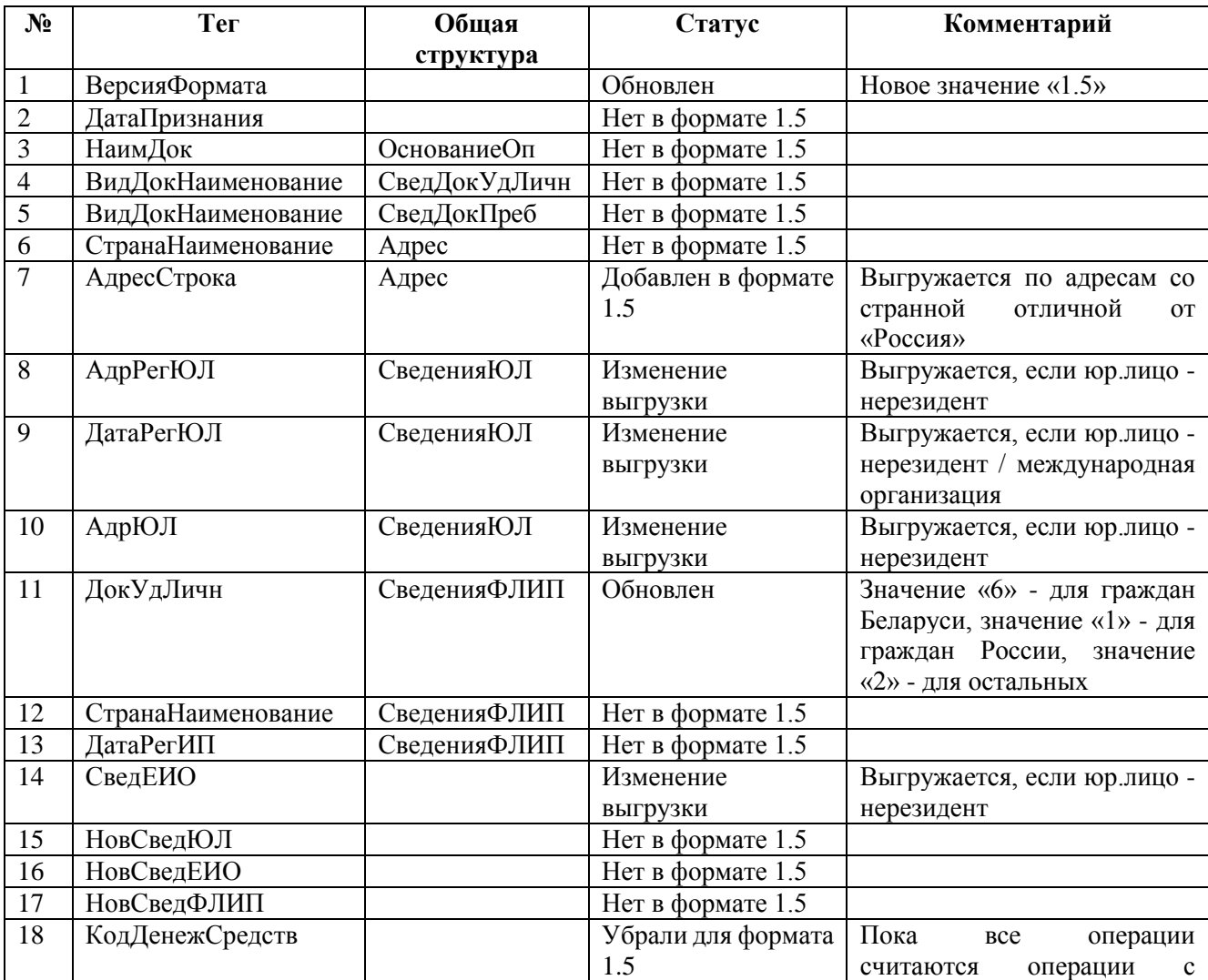

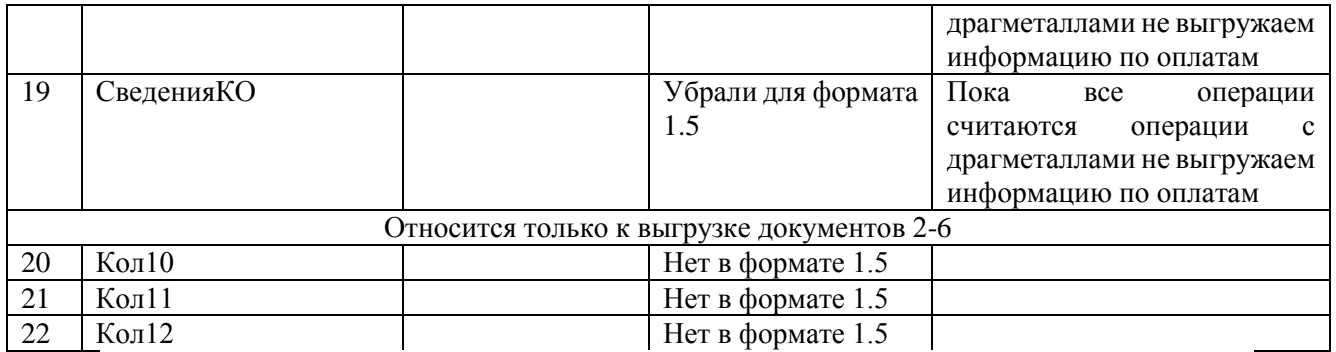

Дополнительно для корректной выгрузки требуется провести следующие действия в справочнике «Коды видов документов» (подсистема «Отчетность в ЦБ и финмониторинг», раздел «Справочники», справочник «Коды видов документов»)

- 1. Найти элементы справочников, где в колонке «Тип документа в программе» заполнены значения «Операция по залогу», «Операция по залогу ЗБ». Открыть элементы, очистить поле «Тип документа в программе», записать
- 2. Создать два новых элемента в этом справочнике для кода типа документа «58», вида документа «Залоговый билет». Внешний вид обоих элементов на рисунке 1

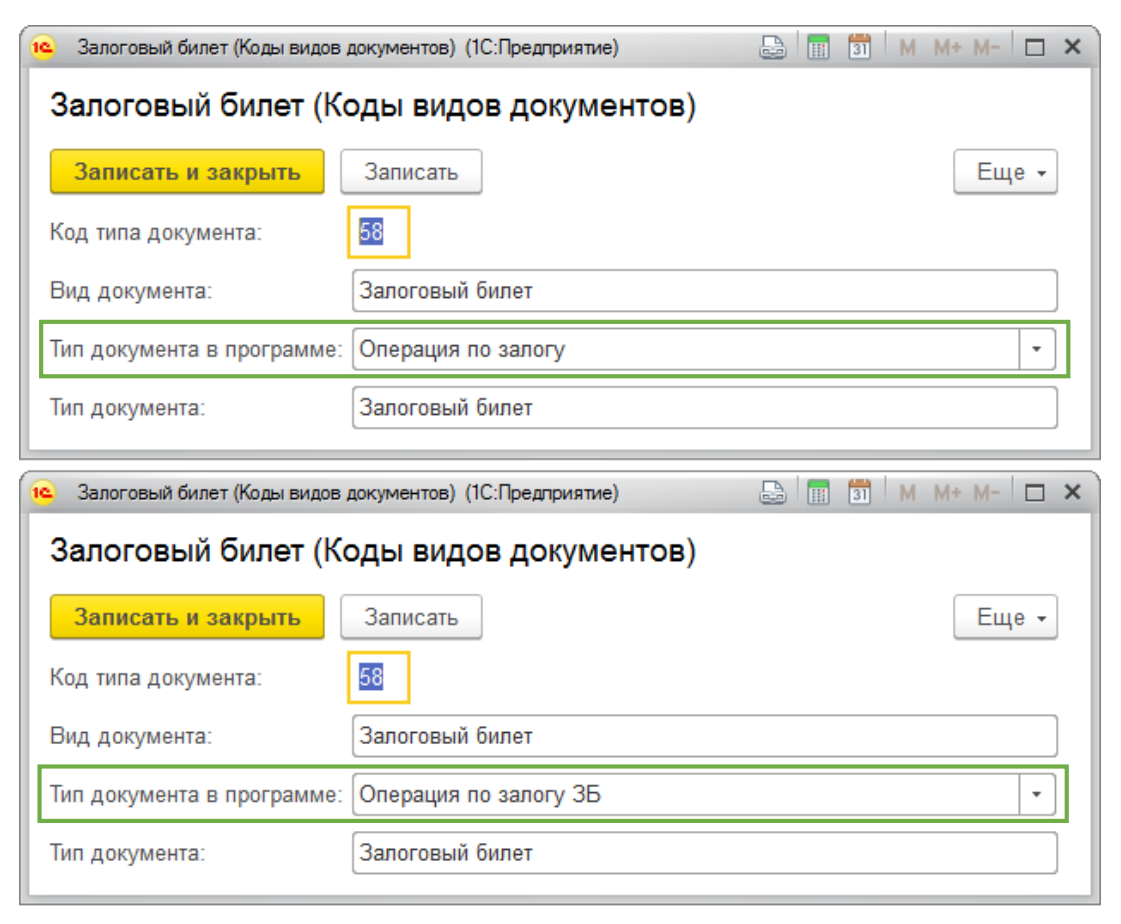

Рисунок 1. Справочник «Коды видов документов»

Для выгрузки данных по операциям с кодом 5005 (продажа заложенных вещей) требуется в справочнике «Форматы 115» добавить новый элемент С99 (подсистема «Отчетность в ЦБ и финмониторинг», раздел «Справочники», справочник «Форматы 115») по примеру рисунка 2

## + → ☆ Финансовый мониторинг. Коды видов операций.: Форматы 115

| Создать<br>Создать группу        | a<br>Заполнить<br>Обработать коды драг. металлов                                                                                                    | Поиск (Ctrl+F) | $\mathbf{Q}$ +<br>$\overline{?}$<br>Еще -<br>$_\mathrm{x}$ |
|----------------------------------|----------------------------------------------------------------------------------------------------|----------------|------------------------------------------------------------|
| Код<br>$\uparrow$                | Описание                                                                                                    |                |                                                            |
| $\circ$ $\bullet$<br>Форматы 115 |                                                                                                    |                |                                                            |
| 000010<br>$\circ$ $\bullet$      | Коды видов документов, удостоверяющих личность или подтверждающих право иностранного гражданина или лица без гражданства на пребывание (проживание) в Российской федерации |                |                                                            |
| $\circ$ $\circ$<br>000009        | Коды субъектов Российской Федерации                                                                                                    |                |                                                            |
| $\circ$ $\bullet$<br>000008      | Признак иностранного публичного должностного лица                                                                                                    |                |                                                            |
| $\circ$ $\bullet$<br>000007      | Тип участнка операции                                                                                                    |                |                                                            |
| 000006<br>$\circ$ e              | Коды ролей и видов участников операций (сделок)                                                                                                    |                |                                                            |
| $\circ$ $\bullet$<br>000005      | Коды видов организаций, индивидуальных предпринимателей, пиц, являющихся субъектами федерального закона                                                                    |                |                                                            |
| 000004<br>$\circ$ $\circ$        | Коды видов необычных операций                                                                                                    |                |                                                            |
| $\Theta$ $\qquad \qquad 000003$  | Коды драгоценных металлов и драгоценных камней, ювелирных изделий из них и лома                                                                                            |                |                                                            |
| $=$ C99                          | Иное                                                                                                    |                |                                                            |
| <b>B99</b><br>$\sim$             | Драгоценные камни                                                                                                    |                |                                                            |
| <b>B98</b><br>$\sim$             | Золото в условной оценке                                                                                                    |                |                                                            |
| <b>B69</b><br>$\sim$             | Ювелирные изделия                                                                                                    |                |                                                            |
| A99<br><b>COL</b>                | Серебро в граммах                                                                                                    |                |                                                            |
| A98<br>$\sim$                    | Золото в граммах                                                                                                    |                |                                                            |
| A92<br><b>COL</b>                | Платина в унциях                                                                                                    |                |                                                            |
| A91<br>$\frac{1}{2}$             | Серебро в унциях                                                                                                    |                |                                                            |
| A90<br>$\sim$                    | Золото в унциях                                                                                                    |                |                                                            |
| A76<br><b>COL</b>                | Платина в граммах                                                                                                    |                |                                                            |
| A34<br>$\sim$                    | Палладий в унциях                                                                                                    |                |                                                            |
| A33<br><b>Contract</b>           | Палладий в граммах                                                                                                    |                |                                                            |
| A31<br>$\overline{\phantom{a}}$  | Родий в унциях                                                                                                    |                |                                                            |
| A30<br><b>CONTRACTOR</b>         | Родий в граммах                                                                                                    |                |                                                            |
| A20<br>$\sim$                    | Серебро в условной цене                                                                                                    |                |                                                            |
| 000<br>$\overline{\phantom{a}}$  | Иное                                                                                                    |                |                                                            |
| 000002<br>⊛ ⊜                    | Признак операции, связанной с финансированием терроризма                                                                                                    |                |                                                            |
| $\bullet$ $\bullet$<br>000001    | Колы видов операций                                                                                                    |                | $X = 1$                                                    |
|                                  |                                                                                                    |                |                                                            |

Рисунок 2. Справочник "Форматы 115"